# Toward Better Literacy: Reference Outlines

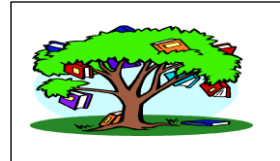

# **Writing for Clarity**

Writing needs to be unambiguous. Diction (word choice) and syntax (sentence structure) must not leave the reader guessing about what is written.

### **Argumentation**

- The best rule is comfort. If a writer is confident and comfortable with what is written, then there is less of a chance for ambiguity. "Take only ways that are firm." (Proverbs)
- A thesis, the position or focus of a paper, must be clear, or the writer will not have direction and the reader will be left wondering what the paper is about.
	- o If a position is changed during writing, rework the thesis statement.
- Support must be germane (relevant) to advancing and supporting this thesis
	- o Avoid "rabbit trails." A writer need not be in a reverie or stream of consciousness.
		- **This is where the writer has no plan. He/she just writes where** the mind goes.
- Arguments follow an organized pattern and logic principles.
	- o When the essay is written, read it over and look for a feeling of "flow," like a dance.
	- o If passionate or opinionated about the subject, you need to reflect on your logic.
- A good tool for clarity is to plan well before writing by using an outline and reading the paper aloud, especially if the writer learns best by hearing things.

## **Diction**

- Use a dictionary to get the definition of words and a thesaurus to find nuanced words.
	- o English is a difficult language, because one word can mean several things and one concept can have several expressions.
- Be concise. Endeavor to say as much as you can in as few words as possible. Don't repeat something, unless for effect or reinforcement.

#### **Sentence Structure**

- Check tense—keep a timeline in mind.
- Ensure agreement—keep subject and verb together.
- Parallel structure, using the same grammar pattern in a series.
- Transitions link sections of the paper together by using the same words or continuing a line of thought.

#### **Voice and Style**

- Active voice is clearer and stronger. Refer to this handout.
- Break up long and complex sentences. Journalists do this.